# **SYLLABUS OF A MODULE**

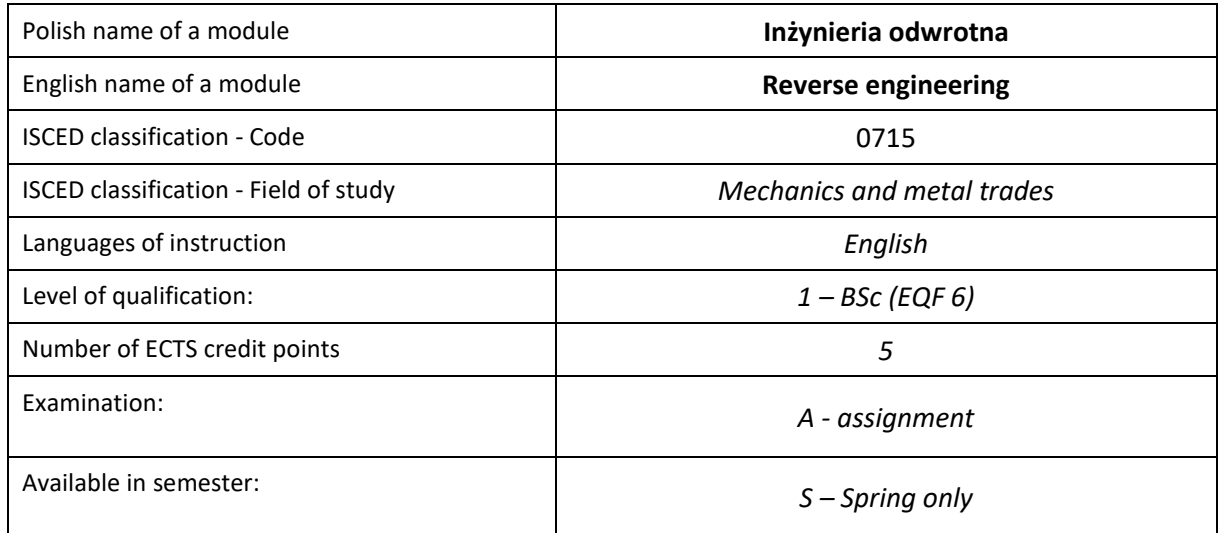

#### **Number of hours per semester:**

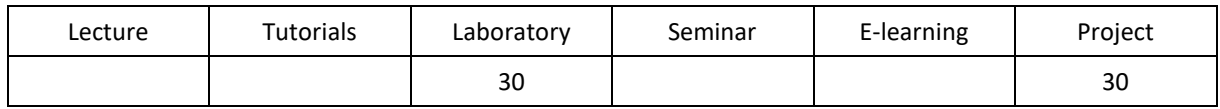

### **MODULE DESCRIPTION**

#### **MODULE OBJECTIVES**

- O1. Acquiring basic practical skills in 3D scanning, geometry recreation, surface modeling.
- O2. Acquiring practical skills in Polyworks, Solidworks, Geomagic Design X software.

#### **PRELIMINARY REQUIREMENTS FOR KNOWLEDGE, SKILLS AND OTHER COMPETENCES**

- 1. Knowledge in mathematics and basic CAD modeling.
- 2. Individual and group work skills.
- 3. Skills of correct interpretation and presentation of own activities.

#### **LEARNING OUTCOMES**

- LO1. Has knowledge of scanning, geometry recreation, surface modeling
- LO2. Can develop CAD models of points clouds and wire geometry
- LO3. Can compare recreated data with the points clouds

#### **MODULE CONTENT**

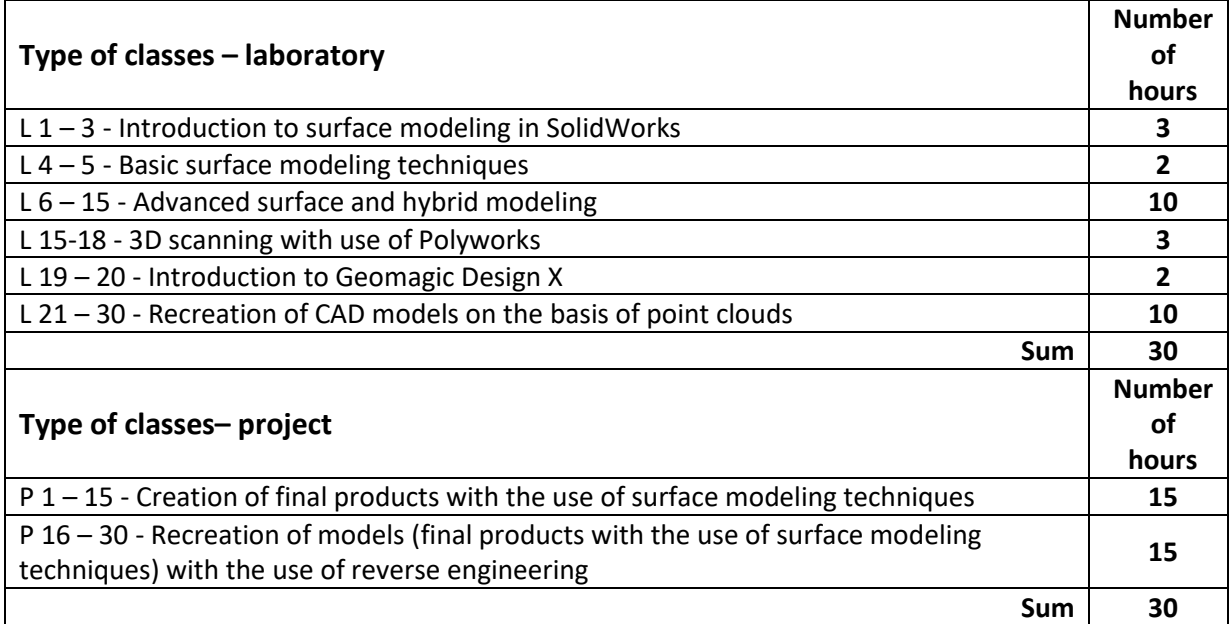

#### **TEACHING TOOLS**

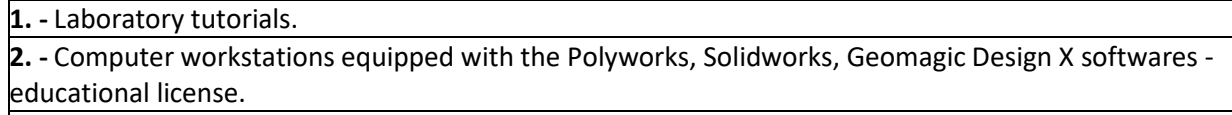

**3. -** 3D scanners.

#### **WAYS OF ASSESSMENT ( F – FORMATIVE, S – SUMMATIVE)**

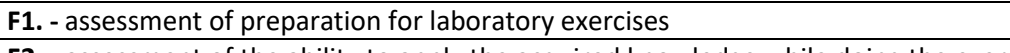

**F2. -** assessment of the ability to apply the acquired knowledge while doing the exercises

**F3. -** evaluation of reports on the implementation of exercises covered by the curriculum

**F4. -** assessment of activity during classes

**S1. -** assessment of the ability to solve the problems posed and the manner of presentation obtained results - pass mark \*

\*) in order to receive a credit for the module, the student is obliged to attain a passing grade in all laboratory classes as well as in achievement tests.

#### **STUDENT'S WORKLOAD**

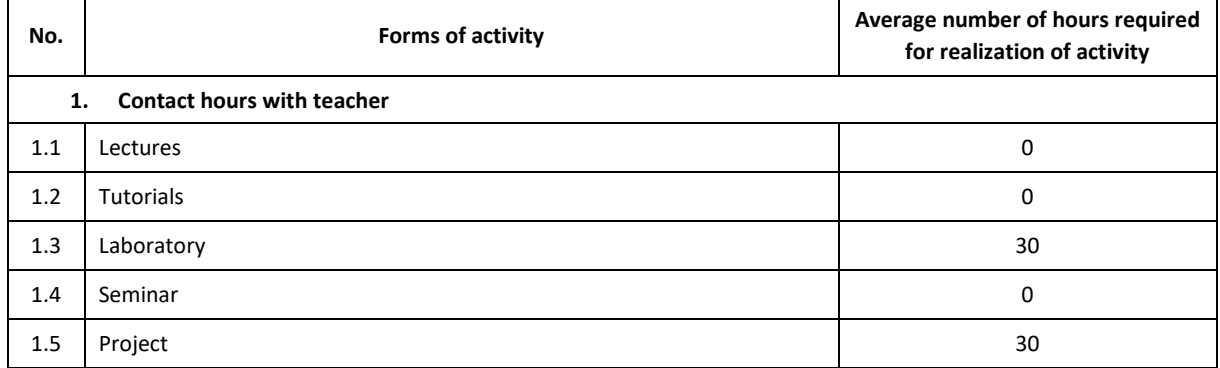

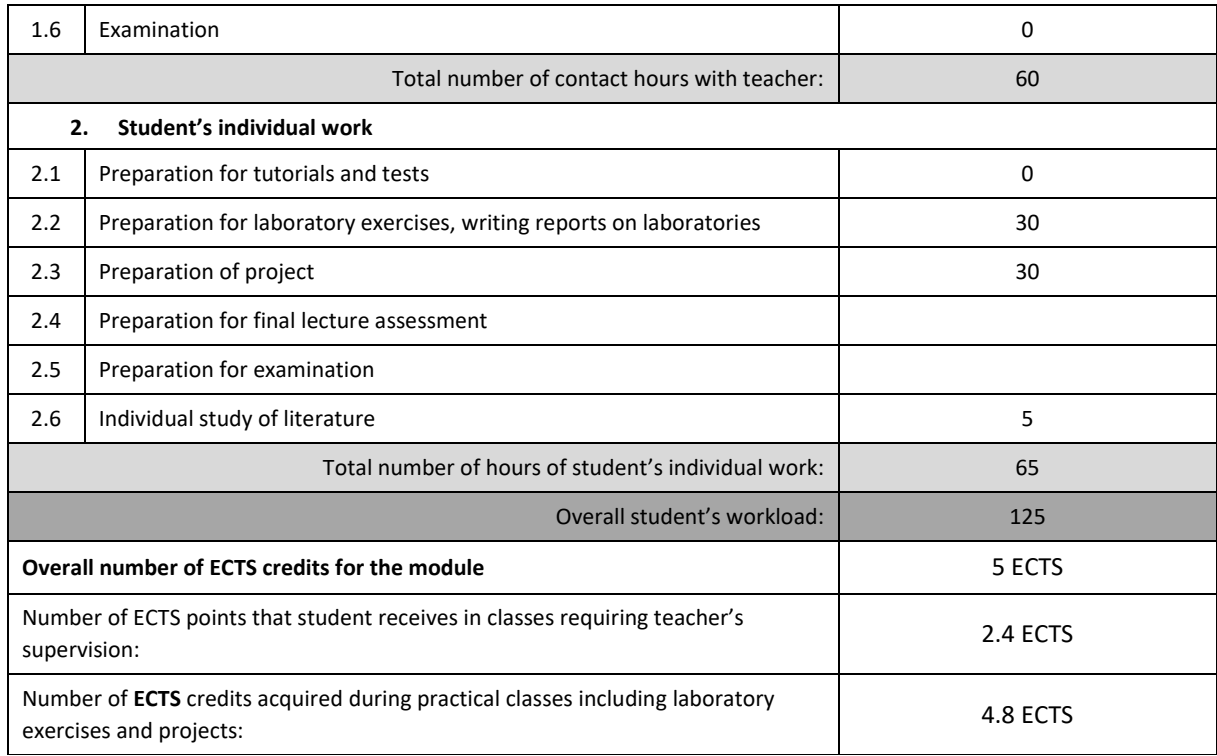

#### **BASIC AND SUPPLEMENTARY RESOURCE MATERIALS**

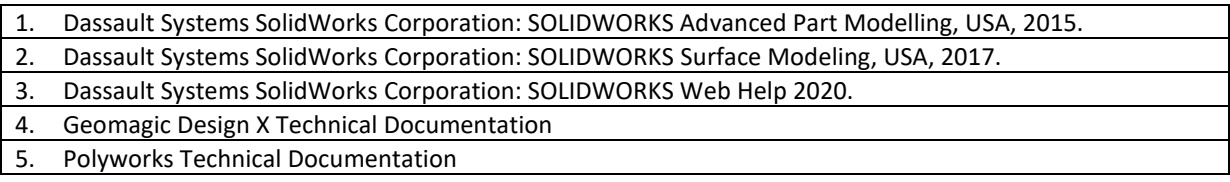

## **MODULE COORDINATOR ( NAME, SURNAME, E-MAIL ADDRESS)**

dr hab. inż. Krzysztof Sokół, prof. PCz., KMiPKM, sokol@imipkm.pcz.pl